#### CS 61C: Great Ideas in Computer Architecture (Machine Structures)

Lecture 39: GP-GPU Programming

Lecturer: Alan Christopher

## Overview

- GP-GPU: What and why
- OpenCL, CUDA, and programming CPUs
- GPU Performance demo

# A Quick Review: Classes of Parallelism

- ILP:
	- Run multiple instructions from one stream in parallel (e.g. pipelining)
- $\bullet$  TLP:
	- Run multiple instruction streams simultaneously (e.g. openMP)
- DLP:
	- Run the same operation on multiple data at the same time (e.g. SSE intrinsics)

GPUs are here

# GPUs

- Hardware specialized for graphics calculations
- Graphics calculations are extremely data parallel
	- $\cdot$  e.g. double the brightness of every pixel in an image
- Programmers found that that could rephrase some of their problems as graphics manipulations and run them on the GPU
	- Incredibly burdensome for the programmer to use
	- More usable these days openCL, CUDA

#### CPU vs. GPU

- Latency optimized
- A couple threads of execution
- $\cdot$  Each thread executes quickly
- Serial code
- Lots of caching
- Throughput optimized
- Many, many threads of execution
- Each thread executes slowly
- Parallel code
- Lots of memory bandwidth

### OpenCL and CUDA

- $\bullet$  Extensions to C which allow for relatively easy GPU programming
- CUDA is NVIDIA proprietary
	- NVIDIA cards only
- OpenCL is opensource
	- Can be used with NVIDA or ATI cards
- Similar tools, but different jargon

### Kernels

- Kernels define the computation for one array index
- $\cdot$  The GPU runs the kernel on each index of a specified range
- Similar functionality to map, but you get to know the array index and the array value.
- Call the work at a given index a work-item, a cuda thread, or a µthread.
- The entire range is called an *index-space* or *grid.*

# OpenCL vvadd

```
/* C version. */
void vvadd(float *dst, float *a, float *b, unsigned n) {
   for(int i = 0; i < n; i++)
       dst[i] = a[i] + b[i]}
/* openCL Kernel. */
 kernel void vvadd( global float *dst, global float *a,
                                                        __global float *b, unsigned n) {
   unsigned tid = get global id(0);
    if (tid < n)dst[tid] = aftid] + bftid;}
```
# Programmer's View of Execution

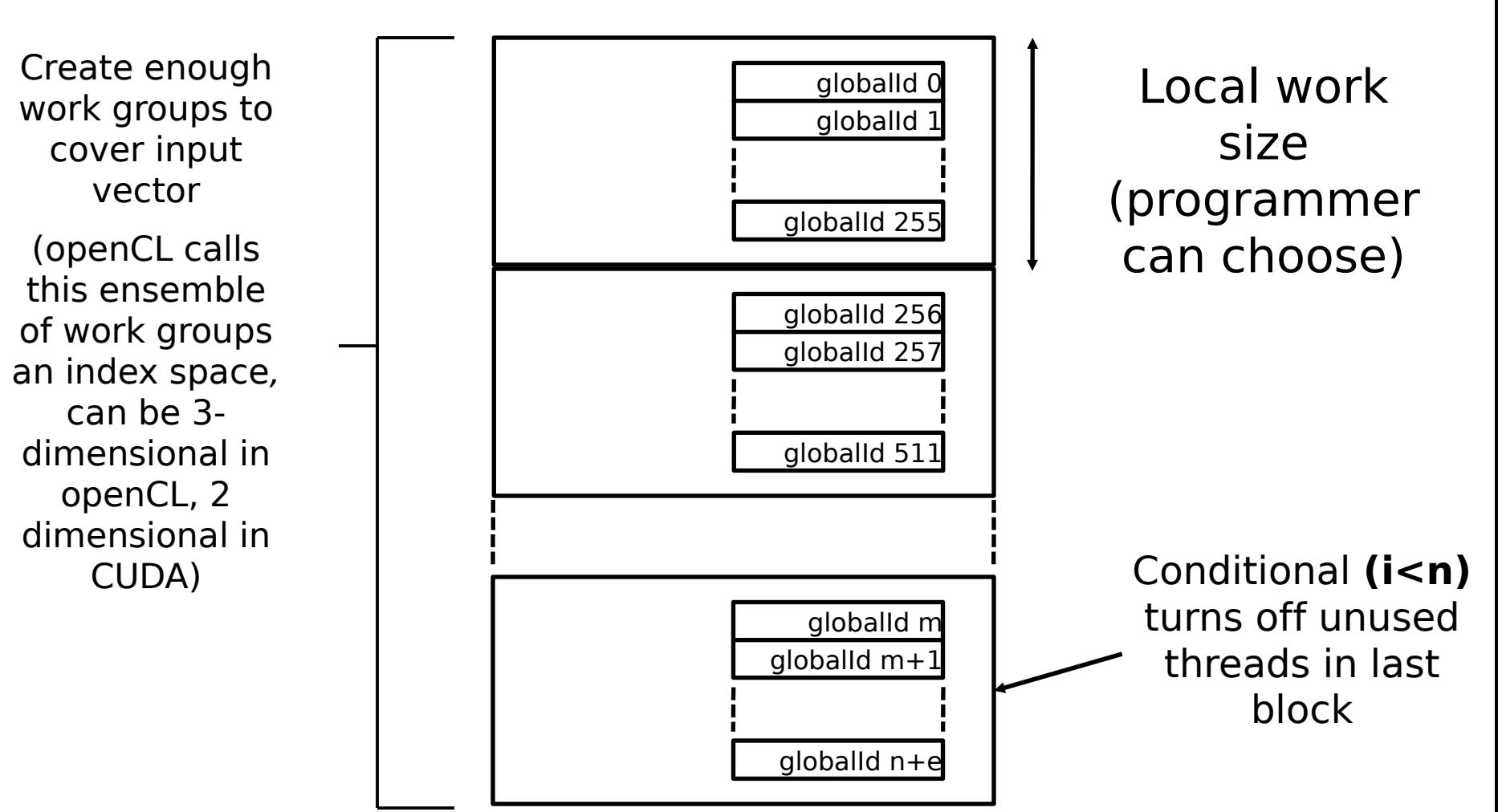

Spring 2013 -- Lecture #39

### Hardware Execution Model

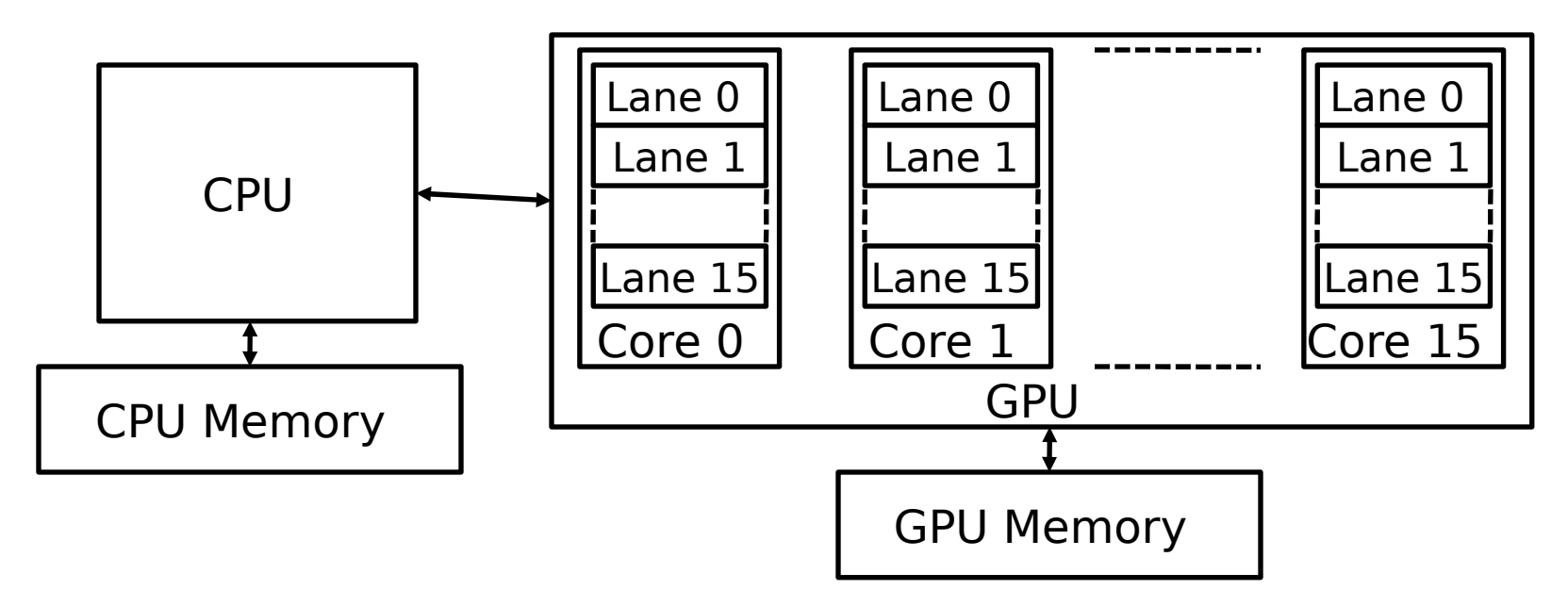

- GPU is built from multiple parallel cores, each core contains a multithreaded SIMD processor.
- CPU sends whole index-space over to GPU, which distributes work-groups among cores (each work-group executes on one core)
	- Programmer unaware of number of cores

# "Single Instruction, Multiple Thread"

• GPUs use a SIMT model, where individual scalar instruction streams for each work item are grouped together for SIMD execution on hardware (Nvidia groups 32 CUDA threads into a warp. OpenCL refers to them as wavefronts.)

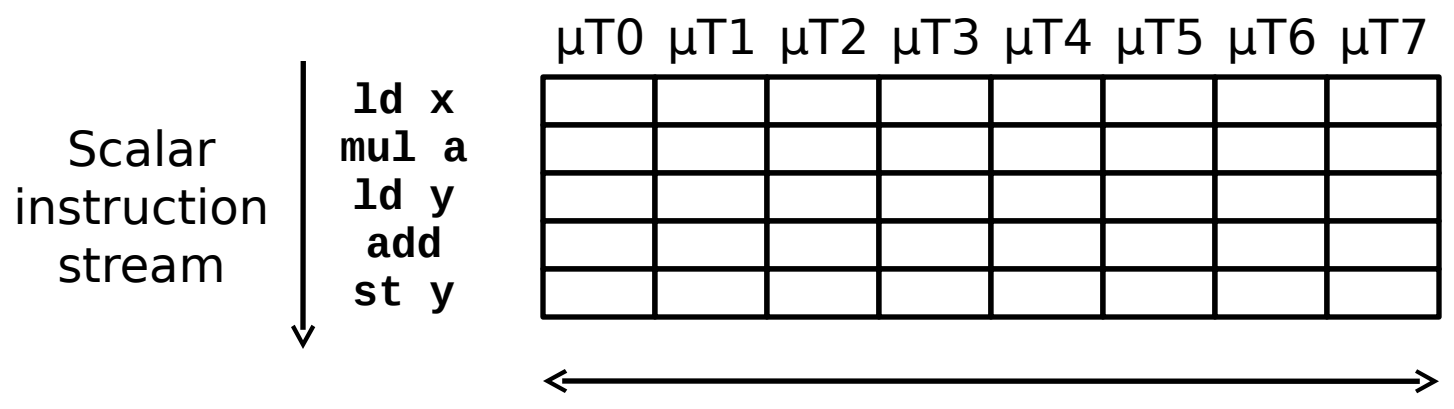

SIMD execution across wavefront

# Teminology Summary

- Kernel: The function that is mapped across the input.
- Work-item: The basic unit of execution. Takes care of one index. Also called a microthread or cuda thread.
- Work-group: A group of work-items. Each workgroup is sent to one core in the GPU.
- Index-space: The range of indices over which the kernel is applied.
- Wavefront: A group of microthreads (work-items) scheduled to be SIMD executed with eachother.

# Administrivia

- Project 4 is due May 5th.
- Lab this week is free time to work on the project.

# Conditionals in the SIMT Model

- Simple if-then-else are compiled into predicated execution, equivalent to vector masking
- More complex control flow compiled into branches
- $\bullet$  How to execute a vector of branches?

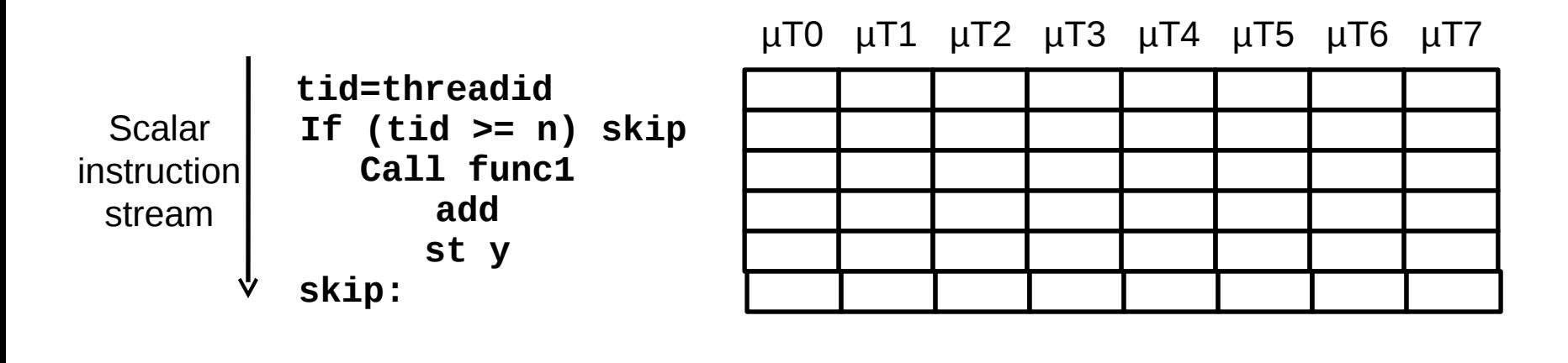

SIMD execution across warp

# Branch Divergence

- Hardware tracks which uthreads take or don't take branch
- If all go the same way, then keep going in SIMD fashion
- If not, create mask vector indicating taken/not-taken
- Keep executing not-taken path under mask, push taken branch PC+mask onto a hardware stack and execute later
- When can execution of uthreads in warp reconverge?

# Warps (wavefronts) are multithreaded on a single core

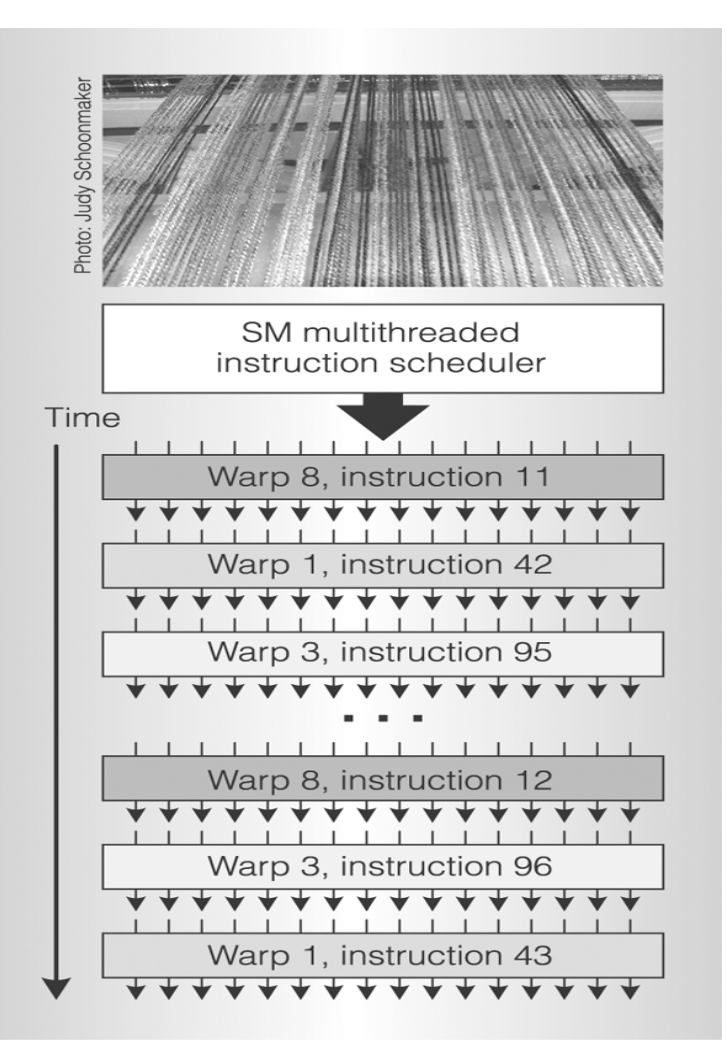

- $\bullet$  One warp of 32 uthreads is a single thread in the hardware
- Multiple warp threads are interleaved in execution on a single core to hide latencies (memory and functional unit)
- A single thread block can contain multiple warps (up to 512  $\mu$ T max in CUDA), all mapped to single core
- Can have multiple blocks executing on one core

# OpenCL Memory Model

- Global read and write by all work-items and work-groups
- Constant read-only by workitems; read and write by host
- Local used for data sharing; read/write by work-items in the same work group
- Private only accessible to one work-item

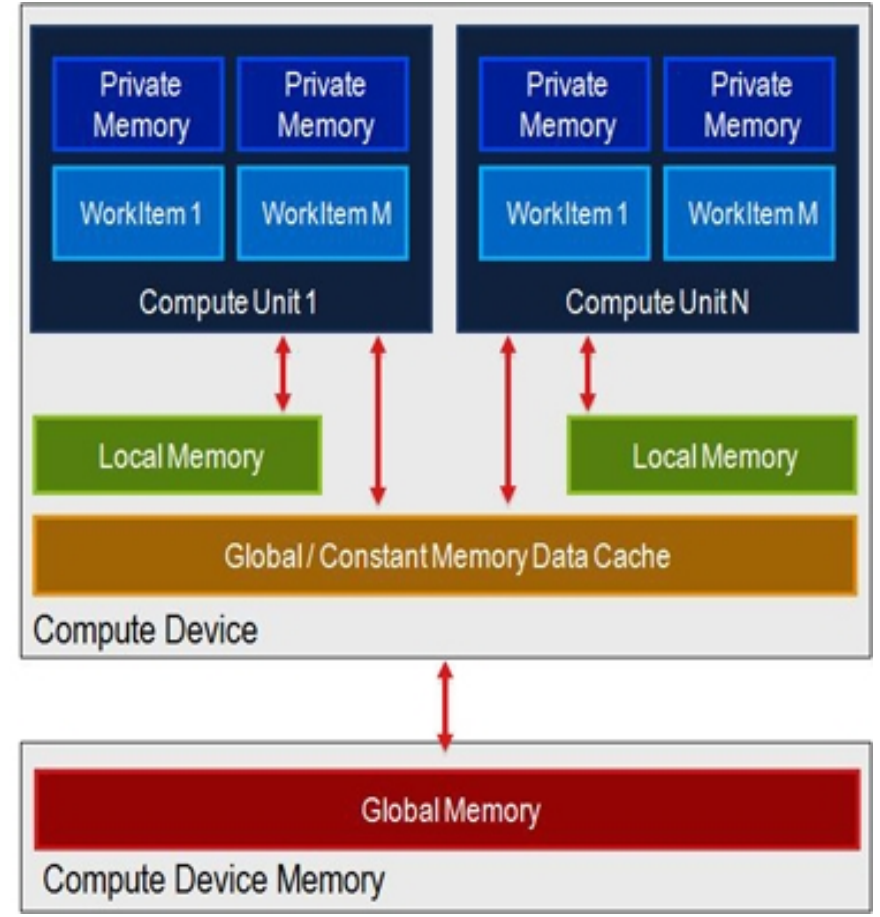

# SIMT

- Illusion of many independent threads
- But for efficiency, programmer must try and keep µthreads aligned in a SIMD fashion
- Try to do unit-stride loads and store so memory coalescing kicks in
- Avoid branch divergence so most instruction slots execute useful work and are not masked off

#### VVADD

```
/* C version. */
void vvadd(float *dst, float *a, float *b, unsigned n) {
    #pragma omp parallel for
   for(int i = 0; i < n; i^{++})
       dst[i] = a[i] + b[i]}
/* openCL Kernel. */
kernel void vvadd( global float *dst, global float *a,
                                            __global float *b, unsigned n) {
   unsigned tid = get global id(0);
    if (tid < n)dst[tid] = a[tid] + b[tid];}
```
A: CPU faster B: GPU faster

#### VVADD

```
/* C version. */
void vvadd(float *dst, float *a, float *b, unsigned n) {
   #pragma omp parallel for
   for(int i = 0; i < n; i++)
       dst[i] = a[i] + b[i]}
```
- Only 1 flop per three memory accesses => memory bound calculation.
- $\cdot$ "A many core processor  $\equiv$  A device for turning a compute bound problem into a memory bound problem" – Kathy Yelick

# VECTOR\_COP

```
Spring 2013 -- Lecture #39
/* C version. */
void vector cop(float *dst, float *a, float *b, unsigned n) {
   #pragma omp parallel for
   for(int i = 0; i < n; i++) {
       dst[i] = 0;
       for (int j = 0; j < A LARGE NUMBER; j++)
           dst[i] += a[i]*2*b[i] - a[i]*a[i] - b[i]*b[i];}
}
/* OpenCL kernel. */
  kernel void vector cop( global float *dst, global float *a,
                                                      __global float *b, unsigned n) {
   unsigned i = get global id(0);if (tid < n) {
       dst[i] = 0;
       for (int j = 0; j < A LARGE NUMBER; j++)
           dst[i] += a[i]*2*b[i] - a[i]*a[i] - b[i]*b[i];}
}
A: CPU faster
B: GPU faster
```
# GP-GPU in the future

- High-end desktops have separate GPU chip, but trend towards integrating GPU on same die as CPU (already in laptops, tablets and smartphones)
	- Advantage is shared memory with CPU, no need to transfer data
	- Disadvantage is reduced memory bandwidth compared to dedicated smaller-capacity specialized memory system
		- Graphics DRAM (GDDR) versus regular DRAM (DDR3)
- Will GP-GPU survive? Or will improvements in CPU DLP make GP-GPU redundant?
	- On same die, CPU and GPU should have same memory bandwidth
	- GPU might have more FLOPS as needed for graphics anyway

# Acknowledgements

- These slides contain materials developed and copryright by
	- Krste Asanovic (UCB)
	- AMD
	- codeproject.com

# And in conclusion…

- GPUs thrive when
	- The calculation is data parallel
	- The calculation is CPU-bound
	- The calculation is large
- CPUs thrive when
	- The calculation is largely serial
	- The calculation is small
	- The programmer is lazy

#### Bonus

• OpenCL source code for vvadd and vector\_cop demos available at

http://www-inst.eecs.berkeley.edu/~cs61c/sp13/lec/39/demo.tar.gz